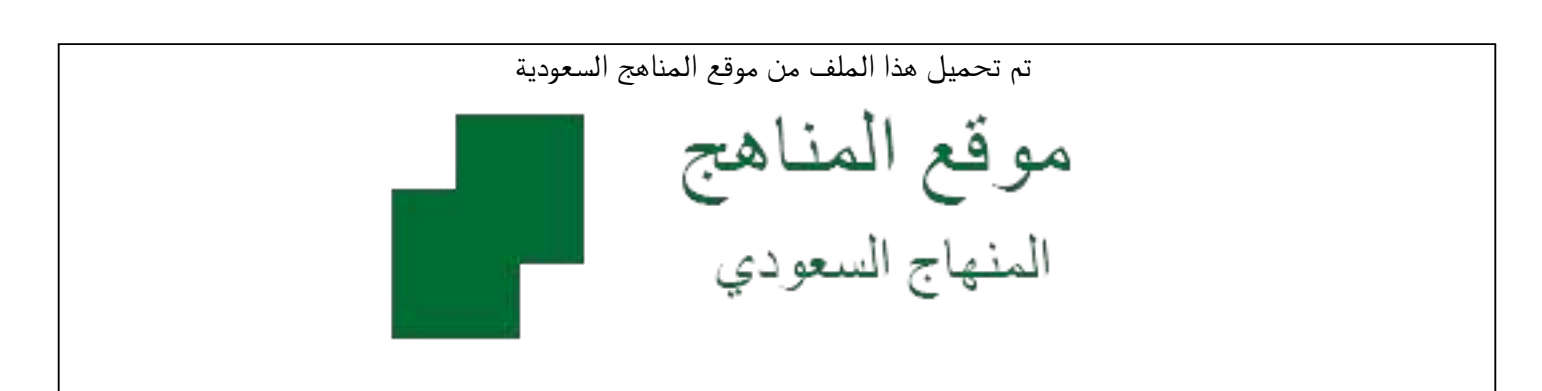

[\\*للحصول على أوراق عمل لجميع الصفوف وجميع المواد اضغط هنا](https://www.almanahj.com/sa) 

<https://www.almanahj.com/sa>

[\\* للحصول على أوراق عمل لجميع مواد المستوى الخامس اضغط هنا](https://www.almanahj.com/sa/) 

 [https://almanahj.com/sa/](https://www.almanahj.com/sa/) 

[\\* للحصول على جميع أوراق المستوى الخامس في مادة الحاسب الآلي ولجميع الفصول, اضغط هنا](https://www.almanahj.com/sa/computer) 

 [https://almanahj.com/sa/computer](https://www.almanahj.com/sa/computer) 

[\\* للحصول على أوراق عمل لجميع مواد المستوى الخامس في مادة الحاسب الآلي الخاصة بـ الفصل الأول اضغط هنا](https://www.almanahj.com/sa/computer1) 

<https://www.almanahj.com/sa/computer1>

[\\* لتحميل كتب جميع المواد في جميع الفصول للـ المستوى الخامس اضغط هنا](https://www.almanahj.com/sa/grade) 

<https://www.almanahj.com/sa/grade>

 [للحصول على جميع روابط الصفوف على تلغرام وفيسبوك من قنوات وصفحات: اضغط هنا](https://t.me/sacourse) 

<https://t.me/sacourse>

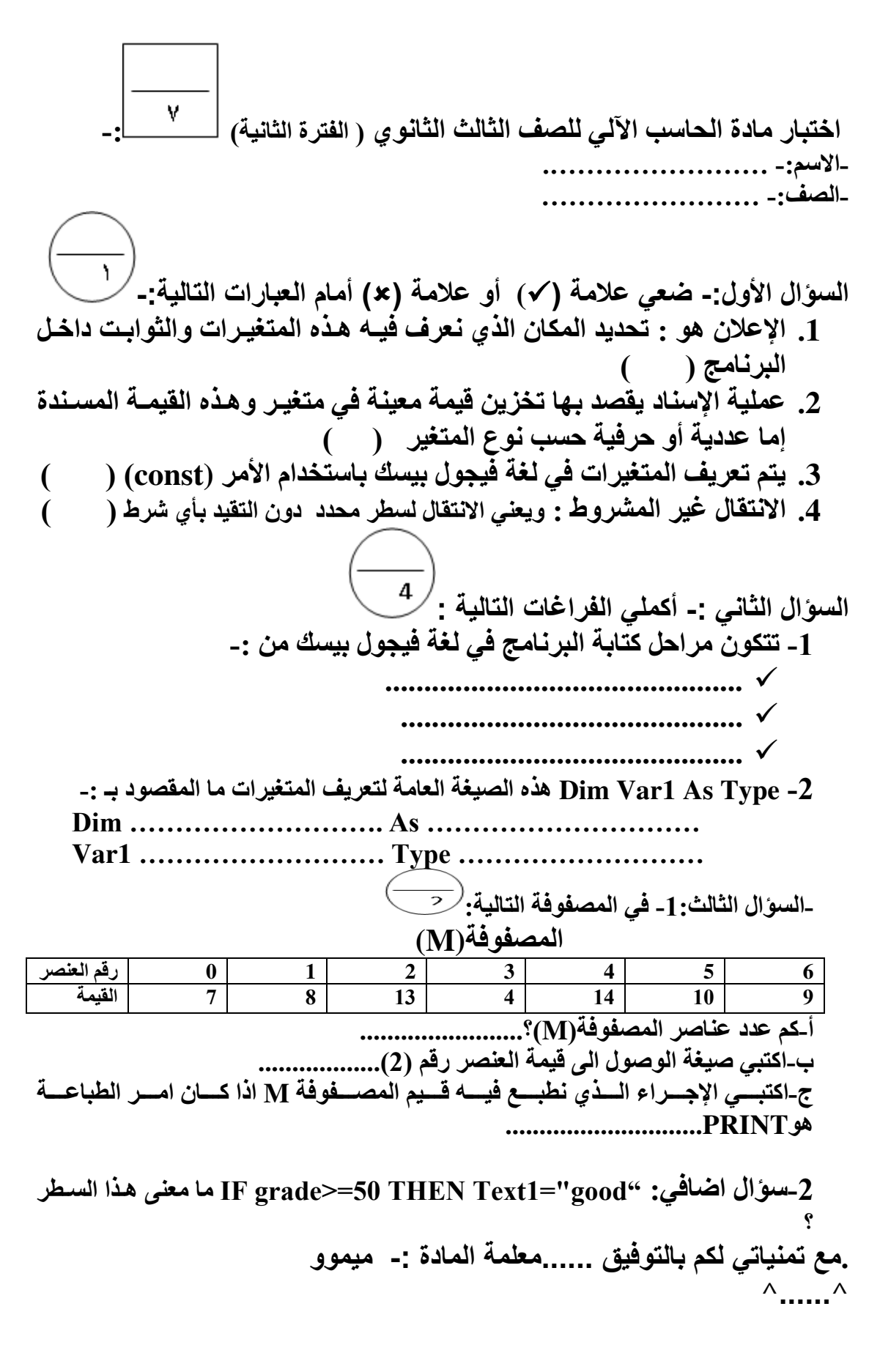

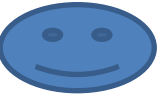